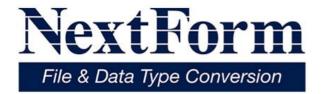

# Rapid File & Data Migration

- Convert File Formats
- Translate Data Types
- Reformat Record Layouts
- Remap Fields

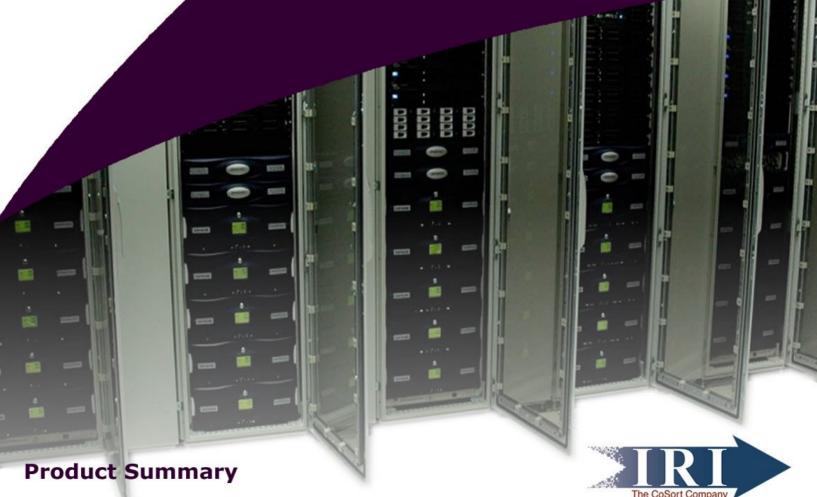

### What Does NextForm Do?

NextForm is a script-driven utility for converting files into different formats, and/or translating field-level data into other types. NextForm is a quick and easy way to:

- Move between XML and text, LDIF and CSV, Vision and ISAM, etc.
- Convert EBCDIC to ASCII fields, packed decimal to numeric, etc.
- · Remap field sizes and offsets
- Reformat files by changing their field layouts from fixed to variable (or vice versa)
- Only use certain fields on output
- Create multiple output files, and formats, from a single input format

With the ability to handle large volumes, NextForm is the only data migration tool that leverages the power and simplicity of CoSort's high-volume data definition and reformatting technologies.

### **How Does NextForm Work?**

The NextForm tool runs from the command line against simple text scripts that describe the file type and field layout of your input and output files. To use NextForm, you can run jobs from the command line, batch script, or system call from another application. NextForm job scripts contain the layout of both the input and output files. To run a job, simply enter (or schedule) this command:

NextForm /spec=scriptname.ncl

The script will generate all the output files and formats specified. A NextForm GUI is in development.

## What Applications are Compatible?

**CoSort:** NextForm uses the same data definition file (.ddf) metadata format as the CoSort SortCL program. Identical file layouts can be used to run field-level data transforms, protections, or detail and summary reports against disparate file data.

**Fast Extract (FACT):** FACT creates NextForm-compatible .ddf files during parallel table unloads from Oracle into flat file forms. That way, the table data can be exported and NextForm can be used to convert the file formats and/or data types for database or application migrations.

RowGen (Test Data): RowGen generates test data in the same format as the input or output file description in NexForm.

Meta Integration Model Bridge (MIMB): This application from Meta Integration Technology, Inc. (MITI) allows the file layouts in third-party modeling, ETL, EAI and BI tools to work with NextForm. MIMB automatically converts their file definitions into the metadata NextForm uses so you need not manually redefine your fields.

### What Are the Business Benefits of NexForm?

- Quickly and efficiently converts more than 100 valuable data types into a format that is needed
- Able to import a company's LDAP user directory into Excel
- Translates product list from excel to an XML catalog
- Uses data from one source or program in a different target or program
- Moves data in between dissimilar programs

# What Can You Convert with NextForm?

# **File Structures:**

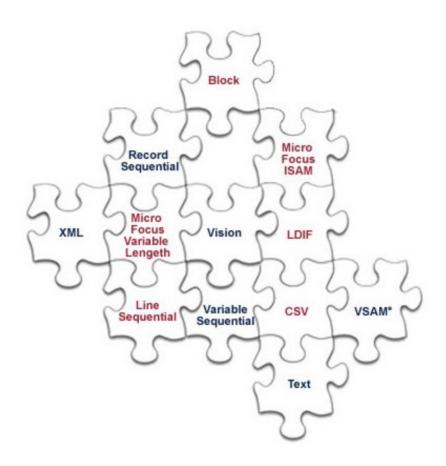

# **Data Types:**

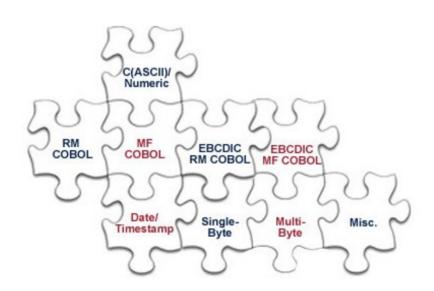

### **Data & File Sources**

- ASCII, EBCDIC and COBOL / Binary Datasets
- European, ISO, Japanese & U.S. Timestamps
- IP Addresses, Multi-Byte Chars, Whole Numbers
- DB2 & Oracle Tables via Fast Extract
- ACUCOBOL-GT (Vision) Indexed Files
- LDIF (LDAP), Microsoft CSV, Flat XML
- Micro Focus Variable Length & I-SAM Files
- Sequential Flat Files (Line, Record, Variable)
- Unisys Variable Blocked Tape Format
- VSAM via Clerity Mainframe Re-hosting
- W3C Common & Extended Log (Web)

## **Compatible Products**

- CoSort Data Transformation & Reporting
- FACT Fast Extract for Oracle and DB2
- FieldShield Audited Data-Centric Security
- MIMB Meta Integration Model Bridge
- RapidACE 3D Data Model Integration
- RowGen Referentially Correct Test Data

# **Supported Platforms**

- UNIX (AIX, HP-UX, Solaris, Tru64 & more)
- Linux on x86 Itanium, IBM x/p/i/z; FreeBSD
- Windows (XP, 2000/2003, Vista)

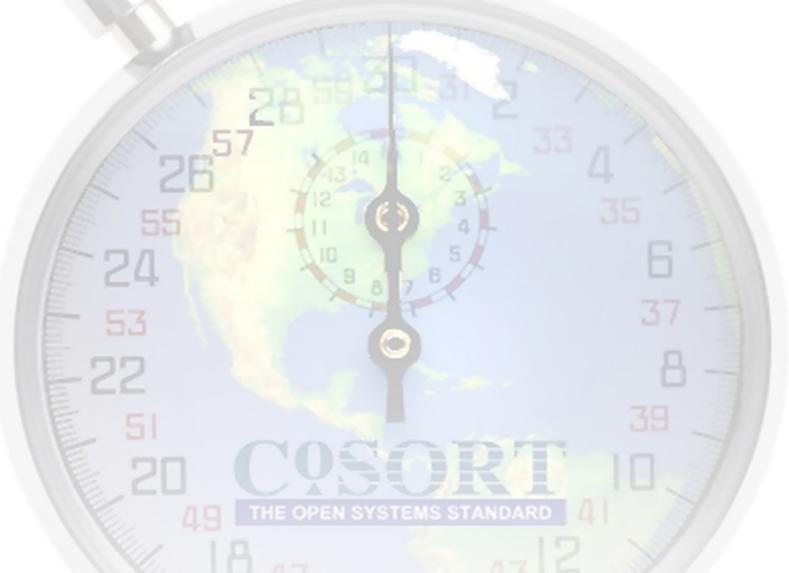

Copyright 2009, Innovative Routines International (IRI), Inc. All Rights Reserved. CoSort is a registered trademark, and RowGen, FieldShield, and Nextform are trademarks, of IRI, Inc. FACT is a trademark of DataStreams, Ltd. (CoSort Korea). All other product, brand or company names are, or may be, (registered) trademarks of their respective holders.